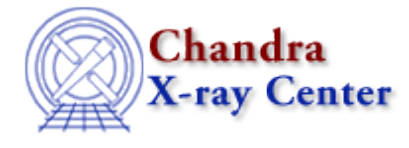

URL:<http://cxc.harvard.edu/ciao3.4/readrdb.html> Last modified: December 2006

*AHELP for CIAO 3.4* **readrdb** Context: varmm

*Jump to:* [Description](#page-0-0) [Example](#page-1-0) [CHANGES IN CIAO 3.1](#page-2-0) [CHANGES IN CIAO 3.0](#page-2-1) [Bugs](#page-2-2) [See Also](#page-2-3)

# **Synopsis**

S−Lang function to read a file in RDB format.

# **Syntax**

```
Struct_Type readrdb( filename )
Struct_Type readrdb( filename, axes )
Struct_Type readrdb( filename, axes, nskip )
Error Return Value: NULL
Arguments:
filename is a String_Type variable
cols is either a String_Type variable or an Int_Type array
nskip is an Int_Type variable
```
# <span id="page-0-0"></span>**Description**

The readrdb() function allows you to read in data from RDB files into S−Lang. The ahelp page for readfile describes the features of this routine that are common to all the "read" functions provided by the Varmm module. This page describes those features that are unique to the readrdb() command.

The filename argument should be a string that contains the name of the file to be read in. Unlike the other "read" functions it can not include any Data−Model syntax. The optional parameter "cols" is a list of column names, or numbers, to be read, and "nskip" is the number of rows to be skipped. As examples:

```
 chips> r1 = readrdb( "table.rdb" )
 chips> r2 = readrdb( "table.rdb","1,3,5", 10 )
```
where the second example only reads in the first, third, and fifth columns and skips the first ten lines of the files.

## **File format**

RDB files are ASCII files which use tabs to separate columns. They can contain a mixture of numeric and character columns, along with metadata and header information. Information on RDB, along with tools to access these files, is available from [ftp://ftp.rand.org/pub/RDB−hobbs/.](ftp://ftp.rand.org/pub/RDB-hobbs/)

#### Ahelp: readrdb − CIAO 3.4

The header of an RDB file is optional and is marked by a set of lines beginning with the "#" character. The first non−comment line gives the names of the fields as a set of names sepearated by tabs. The following line gives the type and sugested length of each column; again each volumn is separated by a tab character. Finally comes the actual data in tab−separated columns.

## **What does the function return?**

The function returns a structure whose fields contain the data read in from the file. If an error occurred − such as the file not being found, or it is not a RDB file − then NULL is returned instead. The returned structure follows the format of the other "read" functions: metadata − i.e. information about the file − is stored in fields beginning with an underscore character followed by fields containing the input data. The initial fields are discussed in "ahelp readfile"; here we concentrate on those fields specific to RDB files.

#### **Fields specific to tables:**

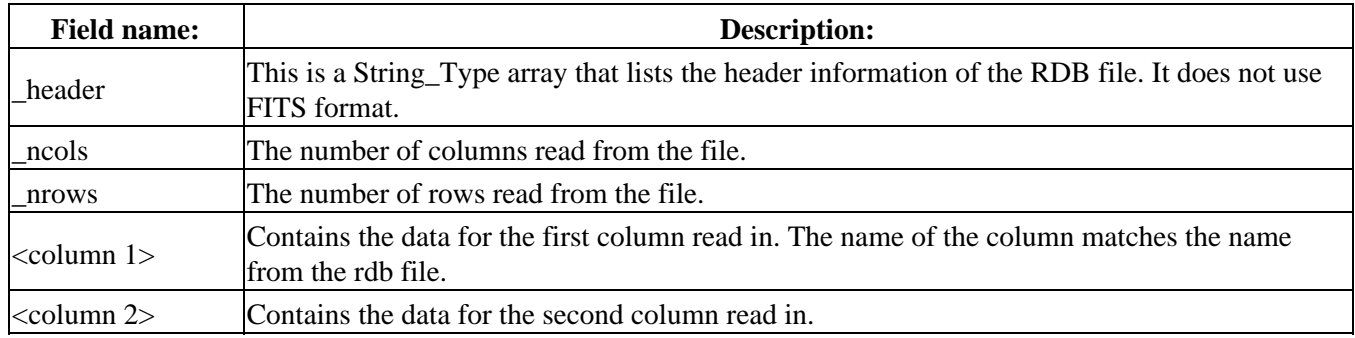

# <span id="page-1-0"></span>**Example**

If table.rdb contains:

```
# Table documentation lines. These describe and
# identify the rdbtable contents.
# They may be read by many normal UNIX utilities,
# which is useful to easily identify a file.
# May also contain RCS or SCCS control information.
NAME COUNT TYP AMT OTHER RIGHT
6 5N 3 5N 8 8>
Bush 44 A 133 Another This
Hansen 44 A 23 One Is
Jones 77 X 77 Here On
Perry 77 B 244 And The
Hart 77 D 1111 So Right<br>Holmes 65 D 1111 On Edge
Holmes 65 D 1111 On Edge
```
where the columns are separated by the tab character, rather than by spaces, then we can read it in using:

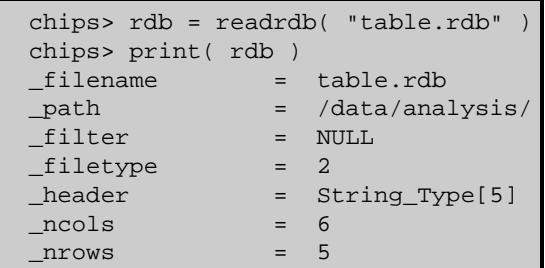

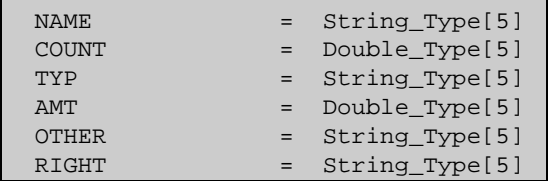

and some of the fields contain:

```
 chips> print( rdb._header )
 # Table documentation lines. These describe and
# identify the rdbtable contents.
 # They may be read by many normal UNIX utilities,
 # which is useful to easily identify a file.
 # May also contain RCS or SCCS control information.
 chips> writeascii( stdout, rdb.NAME, rdb.AMT )
 Bush 133
 Hansen 23
 Jones 77
 Perry 244
 Hart 1111
```
<span id="page-2-0"></span>**CHANGES IN CIAO 3.1**

#### **Enhanced documentation**

There are now separate ahelp files for the individual functions, rather than having all the information placed into this document.

### <span id="page-2-1"></span>**CHANGES IN CIAO 3.0**

#### **New field "\_filetype"**

A new field called "\_filetype" has been added to the data structure which describes the type of the file read in. The contents of the field are described in the "Format of data structure" section above.

#### **RDB support**

The readrdb() routine has been added to allow reading in of RDB files. Note that readfile() does not recognise RDB files, so you have to call readrdb() directly.

# <span id="page-2-2"></span>**Bugs**

See th[e bugs page for the Varmm library](http://cxc.harvard.edu/ciao/bugs/varmm.html) on the CIAO website for an up−to−date listing of known bugs.

# <span id="page-2-3"></span>**See Also**

*modules*

varmm

*varmm*

fits\_bitpix, readarf, readascii, readbintab, readfile, readimage, readpha, readrmf, writeascii, writefits

The Chandra X−Ray Center (CXC) is operated for NASA by the Smithsonian Astrophysical Observatory. 60 Garden Street, Cambridge, MA 02138 USA. Smithsonian Institution, Copyright © 1998−2006. All rights reserved.

URL: <http://cxc.harvard.edu/ciao3.4/readrdb.html> Last modified: December 2006